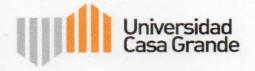

## CLÁUSULA DE AUTORIZACIÓN PARA LA PUBLICACIÓN DE TRABAJOS DE TITULACIÓN

Carlos Eduardo Villacres Engarnacion

Yo, Carlos Eduardo Villacres Encarnacion, autor del trabajo de titulación "Peer Assessment in the Development of Speaking Skills in A2 Students at a Public School", certifico que es una creación de mi autoría, por lo que sus contenidos son originales, de exclusiva responsabilidad de su autor(a) y no infringen derechos de autor de terceras personas. Con lo cual, exonero a la Universidad Casa Grande de reclamos o acciones legales.

Carlos Eduardo Villacres Encarnacion C.I.: 0705112217

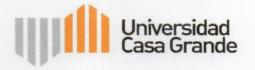

Carlos Eduardo Villacres Encarnacion en calidad de autor y titular de del trabajo de titulación "Peer Assessment in the Development of Speaking Skills in A2 Students at a Public School" para optar por (el Posgrado en Pedagogía de los Idiomas Nacionales y Extranjeros mención Enseñanza en Inglés), autorizo a la Universidad Casa Grande para que realice la digitalización y publicación de este trabajo de titulación en su Repositorio Digital de acceso abierto, con fines estrictamente académicos, de conformidad a lo dispuesto en el Art. 144 de la Ley Orgánica de Educación Superior. Universidad sobre la autoria de dichos trabajos.

Asimismo, autorizo a la Universidad Casa Grande a reproducir, distribuir, comunicar y poner a disposición del público mi documento de trabajo de titulación en formato físico o digital y en cualquier medio sin modificar su contenido, sin perjuicio del reconocimiento que deba hacer la Universidad sobre la autoría de dichos trabajos. conformidad a lo dispuesto en el Art. 144 de la Ley Organica d

Carlos Eduardo Villacres Encarnacion

C.L.: 0705112217